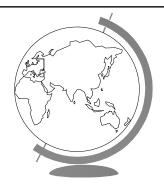

# **Operating Systems**

Process Synchronization (Ch 6)

# Too Much Pizza

|      | Person A               | Person B               |
|------|------------------------|------------------------|
| 3:00 | Look in fridge. Pizza! |                        |
| 3:05 | Leave for store.       | Look in fridge. Pizza! |
| 3:10 | Arrive at store.       | Leave for store.       |
| 3:15 | Buy pizza.             | Arrive at store.       |
| 3:20 | Arrive home.           | Buy pizza.             |
| 3:25 | Put away pizza.        | Arrive home            |
| 3:30 |                        | Put pizza away.        |
|      |                        | Oh no!                 |

# **Cooperating Processes**

- Consider: print spooler
  - Enter file name in spooler queue
  - Printer daemon checks queue and prints

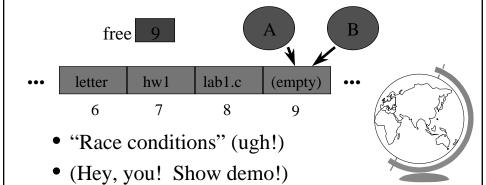

# Outline

- Need for synchronization
  - why?
- Solutions that require busy waiting
  - what?
- Semaphores
  - what are they?
- Classical problems
  - dining philosophers
  - reader/writers

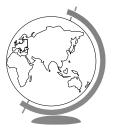

#### **Producer Consumer**

- Model for cooperating processes
- Producer "produces" and item that consumer "consumes"
- Bounded buffer (shared memory)
   item buffer[MAX]; /\* queue \*/
   int counter; /\* num items \*/

#### Producer

```
item i; /* item produced */
int in; /* put next item */
while (1) {
  produce an item
  while (counter == MAX) {/*no-op*/}
  buffer[in] = item;
  in = (in + 1) % MAX;
  counter = counter + 1;
}
```

#### Consumer

```
item i; /* item consumed */
int out; /* take next item */
while (1) {
  while (counter == 0) {/*no-op*/}
  item = buffer[out];
  out = (out + 1) % MAX;
  counter = counter - 1;
  consume the item
}
```

#### Trouble!

```
P: R1 = counter \{R1 = 5\}

P: R1 = R1 + 1 \{R1 = 6\}

C: R2 = counter \{R2 = 5\}

C: R2 = R2 -1 \{R2 = 4\}

C: counter = R2 \{counter = 4\}

P: counter = R1 \{counter = 6\}
```

#### **Critical Section**

- Mutual Exclusion
  - Only one process inside critical region
- Progress
  - No process outside critical region may block other processes wanting in
- Bounded Waiting
  - No process should have to wait forever (starvation)
- Note, no assumptions about speed!

# First Try: Strict Alternation

```
int turn; /* shared, id of turn */
while(1) {
  while (turn <> my_pid) { /* no-op */}
    /* critical section */
  turn = your_pid
  /* remainder section */
}
```

# Second Try int flag[1]; /\* boolean \*/ while(1) { flag[my\_pid] = true; while (flag[your\_pid]) { /\* no-op \*/} /\* critical section \*/ flag[my\_pid] = false; /\* remainder section \*/ }

# Multiple-Processes

- "Bakery Algorithm"
- Common data structures boolean choosing[n]; int num[n];
- Ordering of processes
  - If same number, can decide "winner"

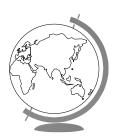

## Multiple-Processes

## Synchronization Hardware

• Test-and-Set: returns and modifies atomically

```
int Test_and_Set(int &target) {
  int temp;
  temp = target;
  target = true;
  return temp;
}
```

# Using Test\_and\_Set

```
while(1) {
  while (Test_and_Set(lock)) { }
   /* critical section */
  lock = false;
  /* remainder section */
}
```

• All the solutions so far have required "Busy Waiting" ... what is that?

#### Outline

- Need for synchronization (done)
  - why?
- Solutions that require busy waiting (done)
  - what?
- Semaphores
  - what are they?
- Classical problems
  - dining philosophers
  - reader/writers

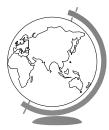

# Semaphores

- Do not require "busy waiting"
- Semaphore S (shared, often initially =1)
  - integer variable
  - accessed via two (indivisible) atomic operations

$$wait(S): S = S - 1$$

if S<0 then block(S)

signal(S): S = S + 1

if S<=0 then wakeup(S)

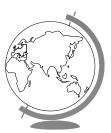

# Critical Section w/Semaphores

```
semaphore mutex; /* shared */
while(1) {
  wait(mutex);
  /* critical section */
  signal(mutex);
  /* remainder section */
}
  (Hey, you! Show demo!)
```

# Semaphore Implementation

- Disable interrupts
  - Why is this not evil?
  - Multi-processors?
- Use correct software solution
- Use special hardware, i.e.- Test-and-Set

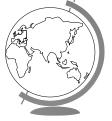

# Design Technique: Reducing a Problem to a Special Case

- Simple solution not adequate
  - ex: disabling interrupts
- Problem solution requires special case solution
  - ex: protecting S for semaphores
- Simple solution adequate for special case
- Other examples:
  - name servers, on-line help

#### Trouble!

signal(S) /\* cr \*/

wait(S)

wait(S)

/\* cr \*/

wait(S)

/\* cr \*/

| <u>Process A</u> | <u>Process B</u> |
|------------------|------------------|
| wait(S)          | wait(Q)          |
| wait(Q)          | wait(S)          |

•••

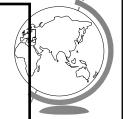

# Classical Synchronization Problems

- Bounded Buffer
- Readers Writers
- Dining Philosophers

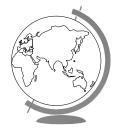

# **Dining Philosophers**

- Philosophers
  - Think
  - Sit
  - Eat
  - Think
- Need 2 chopsticks to eat

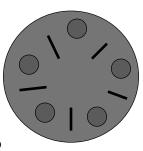

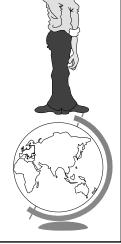

# **Dining Philosophers**

#### Philosopher i:

```
while (1) {
  /* think... */
  wait(chopstick[i]);
  wait(chopstick[i+1 % 5]);
  /* eat */
  signal(chopstick[i]);
  signal(chopstick[i+1 % 5])
}
  (Other solutions?)
```

#### Other Solutions

- Allow at most N-1 to sit at a time
- Allow to pick up chopsticks only if both are available
- Asymmetric solution (odd L-R, even R-L)

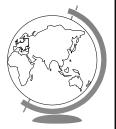

#### Readers-Writers

- *Readers* only read the content of object
- Writers read and write the object
- Critical region:
  - No processes
  - One or more readers (no writers)
  - One writer (nothing else)
- Solutions favor Reader or Writer

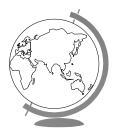

#### Readers-Writers

#### Shared:

```
semaphore mutex, wrt;
int readcount;
```

#### Writer:

```
wait(wrt)
/* write stuff */
signal(wrt);
```

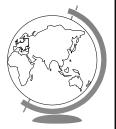

#### Readers-Writers

#### Reader:

```
wait(mutex);
readcount = readcount + 1;
if (readcount==1) wait(wrt);
signal(mutex);
/* read stuff */
wait(mutex);
readcount = readcount - 1;
if (readcount==0) signal(wrt);
signal(mutex);
```

#### **Monitors**

- High-level construct
- Collection of:
  - variables
  - data structures
  - functions
  - Like C++ class
- One process active inside
- "Condition" variable
  - not counters like semaphores

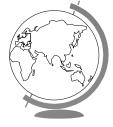

#### Monitor Producer-Consumer

```
monitor ProducerConsumer {
   condition full, empty;
   integer count;

   /* function prototypes */
   void enter(item i);
   item remove();
}

void producer();

void consumer();
```

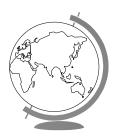

#### Monitor Producer-Consumer

```
void producer() {
  item i;
  while (1) {
     /* produce item i */
     ProducerConsumer.enter(i);
  }
}
void consumer() {
  item i;
  while (1) {
    i = ProducerConsumer.remove();
    /* consume item i */
  }
}
```

#### Monitor Producer-Consumer

```
void enter (item i) {
  if (count == N) sleep(full);
  /* add item i */
  count = count + 1;
  if (count == 1) then wakeup(empty);
}
item remove () {
  if (count == 0) then wakeup(empty);
  /* remove item into i */
  count = count - 1;
  if (count == N-1) then sleep(full return i;
}
```

# Other Process Synchronization Methods

- Sequencers
- Path Expressions
- Serializers
- ...
- All essentially equivalent in terms of semantics. Can build each other!

#### Trouble?

- Monitors and Regions attractive, but ...
  - Not supported by C, C++, Pascal ...
    - + semaphores easy to add
- Monitors, Semaphores, Regions ...
  - require shared memory
  - break on multiple CPU (w/own mem)
  - break distributed systems
- In general, Inter-Process Communication (IPC)
  - Move towards Message Passing

#### **Inter Process Communication**

- How does one process communicate with another process? Some of the ways:
  - shared memory read/write to shared region
    - + shmget(), shmctl() in Unix
    - + Memory mapped files in WinNT/2000
  - semaphores signal notifies waiting process
  - software interrupts process notified asynchronously
  - pipes unidirectional stream communication
  - message passing processes send and receive messages.

## Software Interrupts

- Similar to hardware interrupt.
- Processes interrupt each other (often for system call)
- Asynchronous! Stops execution then restarts
  - cntl-C
  - child process completes
  - alarm scheduled by the process expires
    - + Unix: SIGALRM from alarm() or setitimer()
  - resource limit exceeded (disk quota, CPU time...
  - programming errors: invalid data, divide by zero

## Software Interrupts

- SendInterrupt(pid, num)
  - type num to process pid,
  - kill() in Unix
  - (NT doesn't allow signals to processes)
- HandleInterrupt(num, handler)
  - type num, use function handler
  - signal() in Unix
  - Use exception handler in WinNT/2000
- Typical handlers:
  - ignore
  - terminate (maybe w/core dump)
  - user-defined
- (Hey, show demos!)

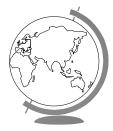

# Unreliable Signals

• Before POSIX.1 standard:

```
signal(SIGINT, sig_int);
...
sig_int() {
  /* re-establish handler */
  signal(SIGINT, sig_int);
}
```

 Another signal could come before handler re-established!

# Pipes

• One process writes, 2nd process reads

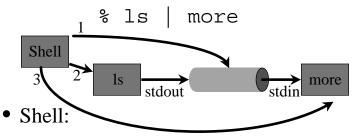

- 1 create a pipe
- 2 create a process for 1s command, setting stdout to write side of pipe
- 3 create a process for more command, setting stdin to read side of pipe

# The Pipe

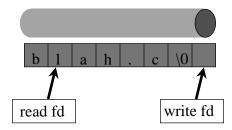

- Bounded Buffer
  - shared buffer (Unix 4096K)
  - block writes to full pipe
  - block reads to empty pipe

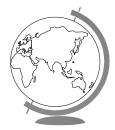

# The Pipe

- Process inherits file descriptors from parent
  - file descriptor 0 stdin, 1 stdout, 2 stderr
- Process doesn't know (or care!) when reading from keyboard, file, or process or writing to terminal, file, or process
- System calls:
  - read(fd, buffer, nbytes) (scanf() built on top)
  - write(fd, buffer, nbytes) (printf() built or top
  - pipe(rgfd) creates a pipe
    - + rgfd array of 2 fd. Read from rgfd[0], write to rgfd[1]
- (Hey, show sample code!)

# Message Passing

• Communicate information from one process to another via primitives:

```
send(dest, &message)
receive(source, &message)
```

- Receiver can specify *ANY*
- Receiver can block (or not)

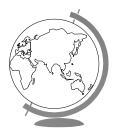

#### **Producer-Consumer**

```
void Producer() {
  while (TRUE) {
    /* produce item */
    build_message(&m, item);
    send(consumer, &m);
    receive(consumer, &m); /* wait for ack */
    }}

void Consumer {
  while(1) {
    receive(producer, &m);
    extract_item(&m, &item);
    send(producer, &m); /* ack */
    /* consume item */
}}
```

#### Consumer Mailbox

```
void Consumer {
  for (i=0; i<N; i++)
     send(producer, &m); /* Nempties */
  while(1) {
    receive(producer, &m);
    extract_item(&m, &item);
    send(producer, &m); /* ack */
    /* consume item */
  }
}</pre>
```

New Troubles with Messages?

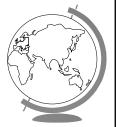

# New Troubles with Message Passing

- Scrambled messages (checksum)
- Lost messages (acknowledgements)
- Lost acknowledgements (sequence no.)
- Process unreachable (down, terminates)
- Naming
- Authentication
- Performance (from copying, message building)
- (Take cs4513!)